#### **Version 1208.907**

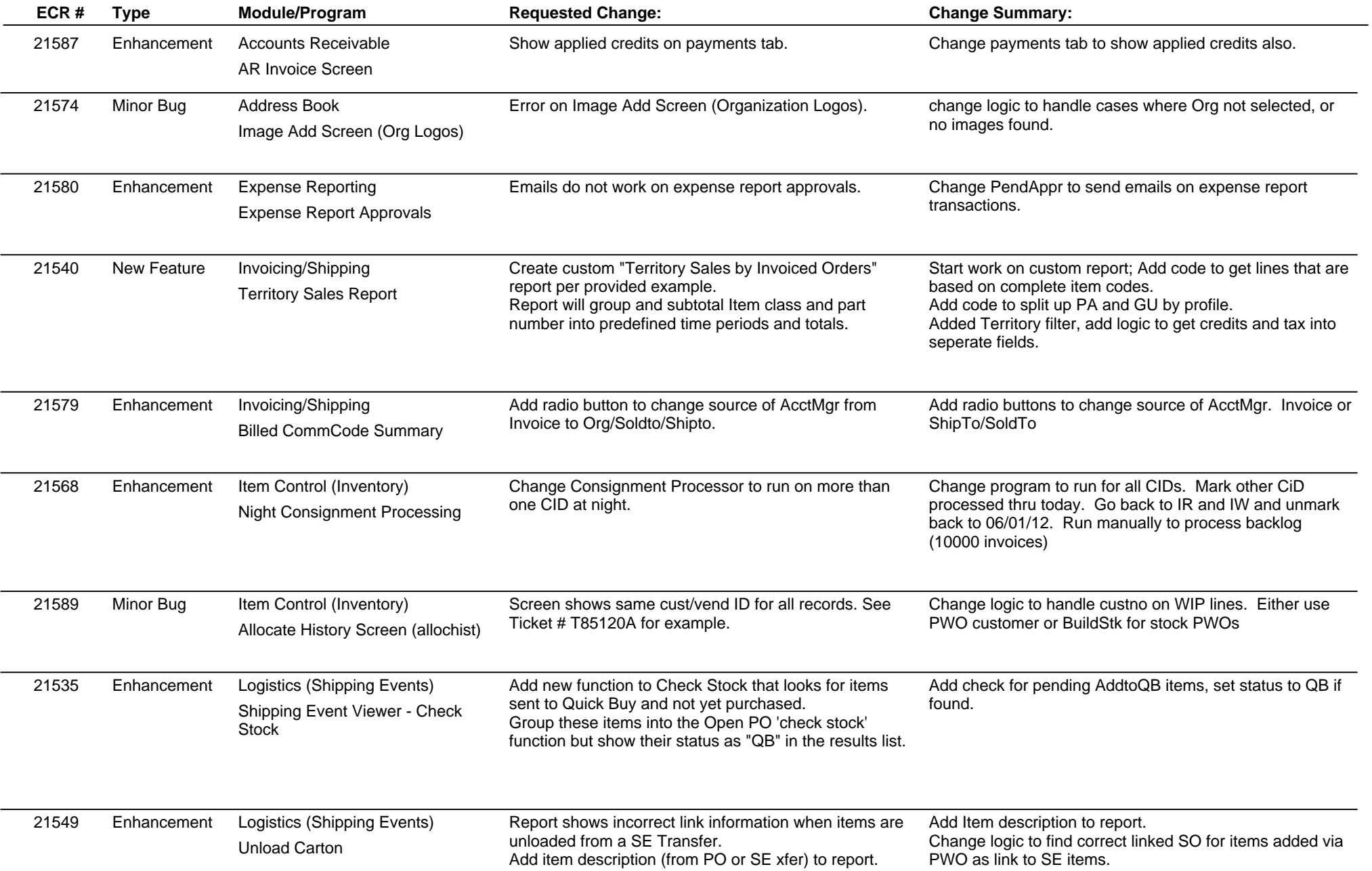

**Page 2 of 4**

### **Version 1208.907**

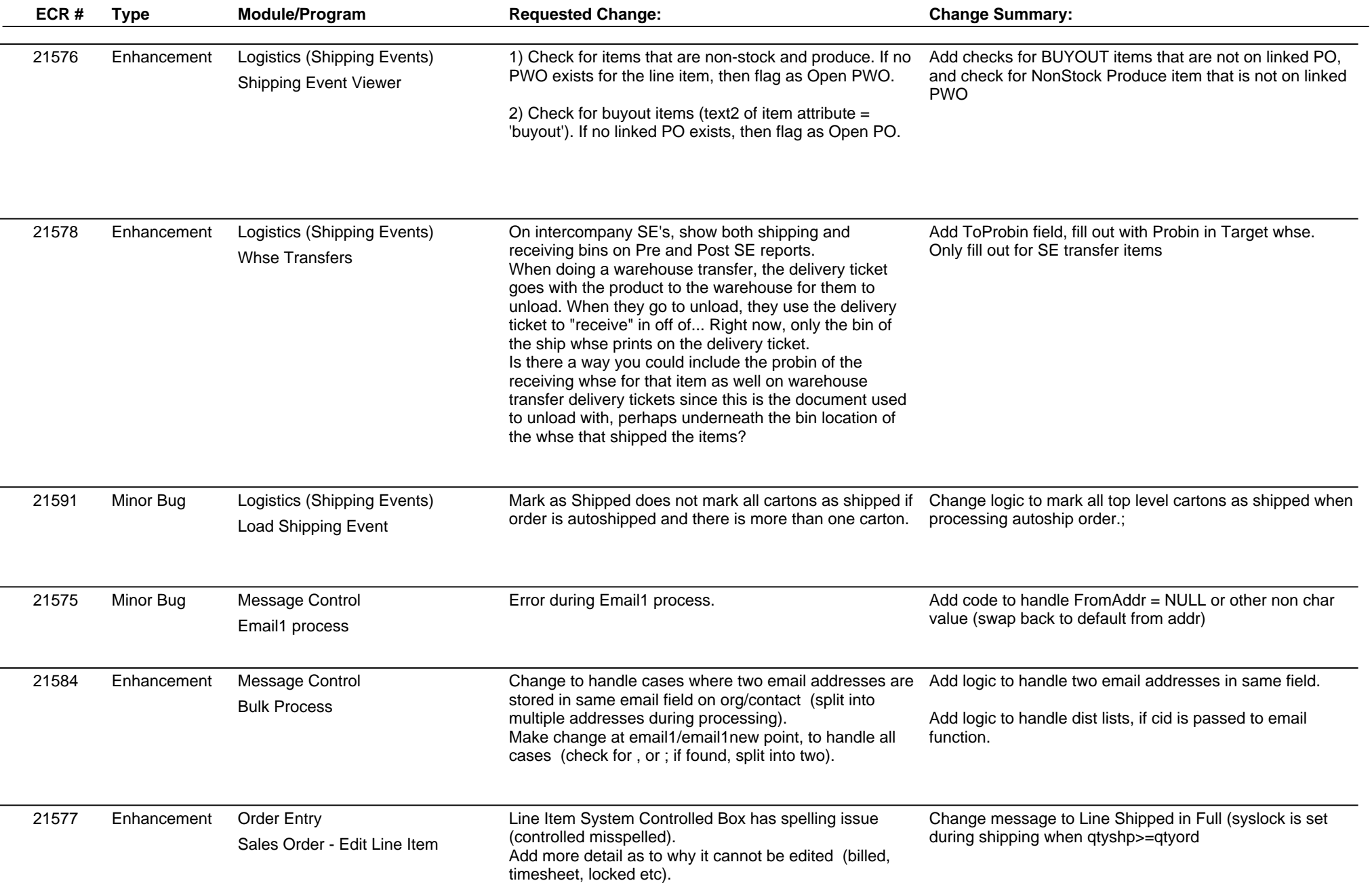

**Version 1208.907**

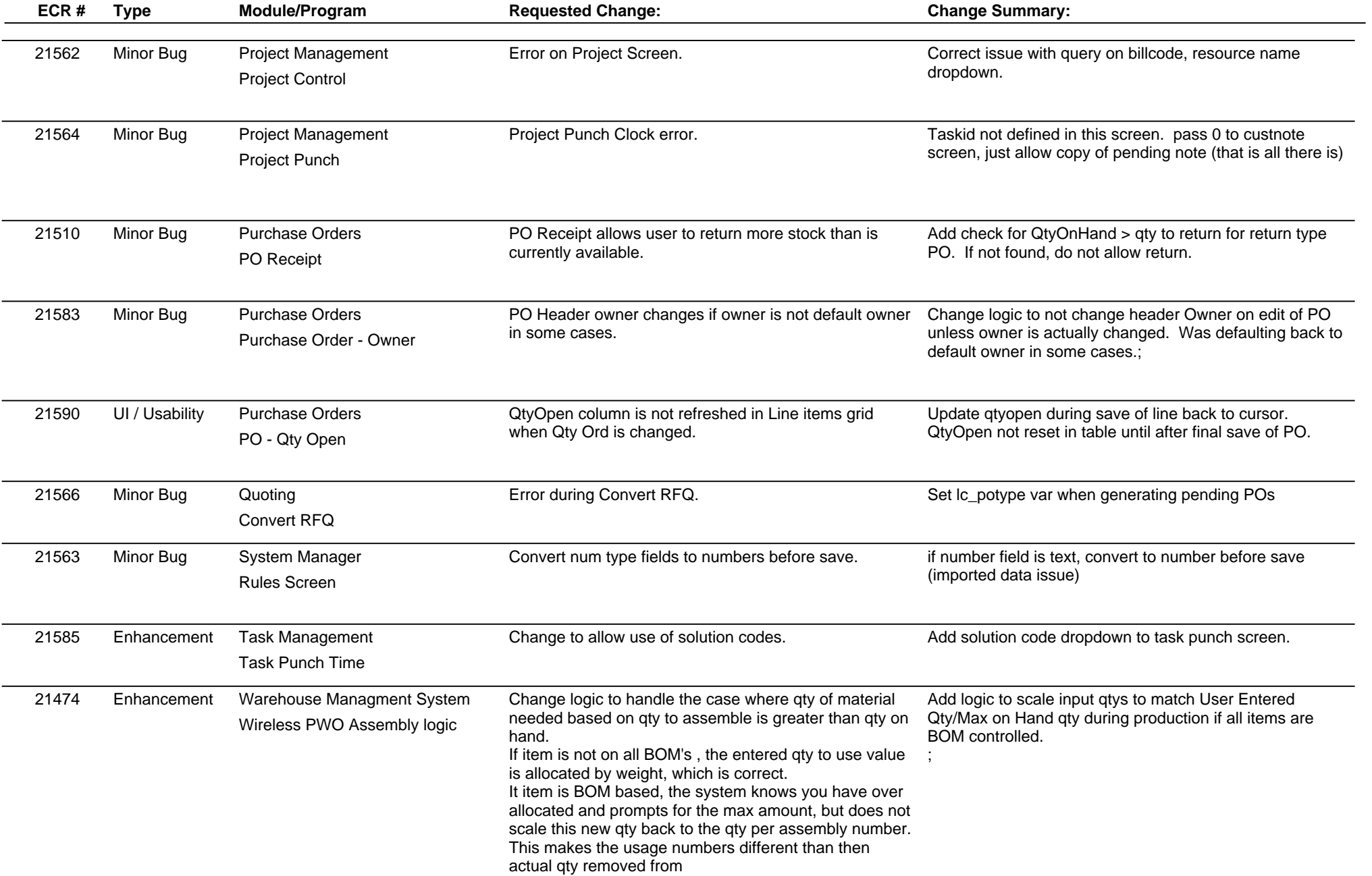

**Version 1208.907**

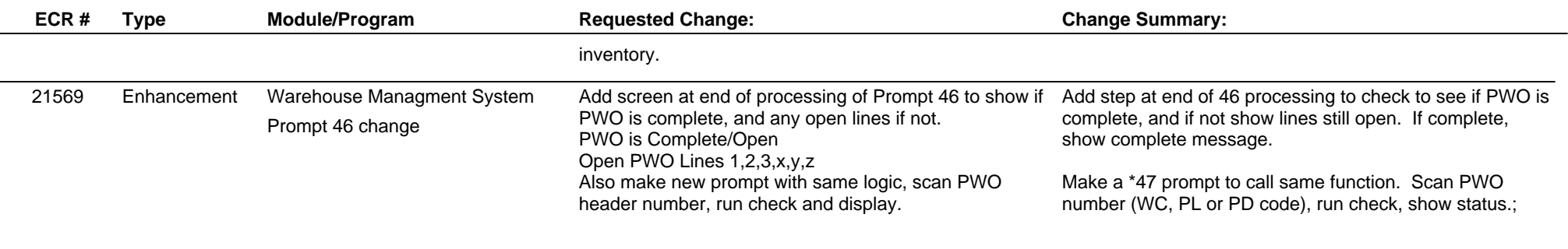

**Total Number of Changes: 25**